**Free Harry Potter Fonts Download**

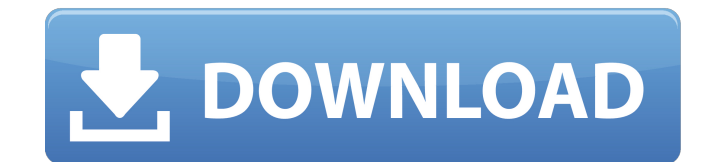

## **Photoshop Harry Potter Text Download Crack Free Download [Updated] 2022**

Some of the basic functions include resizing, cropping, color manipulation, fading, pattern manipulation, and photo-manipulation tools. Adobe Photoshop has gained popularity on the Macintosh since it was released in 1987. It has been used to edit image files on Macs since version 9.0, making it the default desktop image editing program. There are many other image editing programs available today, some free, and some very expensive. This article covers many of the most popular image editing programs and the steps you can take to get started with one of these programs. Adobe Photoshop CS5 Adobe Photoshop CS5 is the latest version, released in February 2010, but there are still problems with some older Photoshop versions, so you may wish to check your company's pre-release or beta testing results before you commit to a purchase. Photoshop CS5 is made up of Photoshop CS5 (the application itself), Photoshop CS5 Extended (its companion software), Photoshop CS5 Design Premium (a package designed to edit high-resolution graphics), Photoshop CS5 Extended User's Guide (its owner's manual), and a 20-minute Quick Tour of Photoshop CS5 Extended. Using Photoshop CS5 is much like using any other version of Photoshop: just click the File > Open option to display a library of document types, browse to the file you wish to open, and double-click to open the document. There is more to the process than just the opening of a document. If you wish to modify the file, you will need to apply and save edits using the Info window. Photoshop CS5 is available for both Mac and Windows systems, and the Mac version is more strongly recommended. It will work on computers with a 512MB or higher RAM capacity. \*\* Download a free 30-day trial of Photoshop CS5 here \*\* \*\* Download the Photoshop CS5 DVD here \*\* Adobe's Dreamweaver CC is more than just a web page design tool; it also has other features that are useful. The latest version, Dreamweaver CC 2013, is a powerful image editing and web site creation tool designed to make web page designing more enjoyable. It supports the creation of graphic design templates and Adobe Flash projects. It is recommended that you purchase Adobe Dreamweaver CS6 if you have previously used the standard version of Dreamweaver CC. The included Adobe Creative Suite: Adobe Photoshop CS5, Adobe InDesign

## **Photoshop Harry Potter Text Download Crack For PC**

There's a reason why Photoshop for the web is the most popular web development tool for creating web pages, and it's not just because it's the only piece of web development software that comes with a massive library of filters. The photo editing software is loved by many developers and designers for its impressive collection of filters and effects. These effects make fine-tuning and editing images a breeze. The truth is that none of the aforementioned editing software automatically generates an image preview, and that makes image editing time-consuming. This leads to a designer having to spend more time designing the image than the designer would have liked. In addition, designers usually edit images without informing web developers about the updates. This leads to bug reports and embarrassing errors that cost a lot of time to fix. While most developers and designers use Photoshop to create images, they rarely use its counterpart, the web-development tool, to edit images. Unfortunately, when they do edit images, Photoshop's very own preview tool fails them. Fortunately, there are some online image editors that manage to solve the above problems. But the best online image editor is no ordinary editor: it's the in-browser version of Photoshop! Photoshop for the web is the web-development tool that bridges Photoshop and Photoshop Elements, and it does so with extreme ease. Moreover, Photoshop for the web is one of the best web development tools. It's extremely easy to use and requires no special knowledge or expertise to make a website look amazing and professional. So, let's learn all you need to know about Photoshop for the web before we get on to the reasons why it's so great. The Best Online Photoshop Alternative Most people use Adobe's Photoshop for image editing. However, this online tool lacks a strong web development tool and a professional set of design templates. Luckily, there are some other online tools that let you edit images in-browser, and it's these tools that I'll be covering in this post. How to Choose the Best Photoshop Alternative There are plenty

of online tools that let you edit images online. Each online editor is great in its own way: some offer more benefits than others. So, before you choose an image editor, it's always a good idea to ensure that it meets your needs. Here are the six things to consider when choosing the best online Photoshop alternative 05a79cecff

## **Photoshop Harry Potter Text Download Download**

# Effects Effects such as the Burn tool, the Blur tool, or the Dodge tool are also common among Photoshop users. You can use these tools to add special effects to images, such as making them look smoother, recoloring them, or adding some visual punch. To apply one of these effects to an image, simply drag the tool over the image. For more details about its use, hover the mouse over the image. A tooltip window will appear on the screen with the tool's name, description, and use.

I have a friend who is very good at marketing her business and growing her clientele. In her down time, she uses social media to promote her services. Since I'm an avid self-promoter, I wanted to share some tips. If you're not sure where to start, here are four Facebook promotion freebies for beginners that you can begin implementing immediately. 1. Facebook Freebies Did you know that you can post your own Facebook updates for free? Just log into the Facebook platform, and click on the "Create Post" tab. You can also hire any of the many Facebook contests that you can find online. Check out this post, which will walk you through a 4-step process to receive free Facebook fans: 4-Step Process to Get 1,000 Facebook Fans. 2. "Like" Update There are many free Facebook posts available, but few of them include the "Like" button. Using the "Like" button forces visitors to click on a specific link, and allows you to track how many times a specific post has been "liked." In the example below, the artist posts three different images: one with a link to his music and two with personal posts. He uses the "Like" button to promote the three images, and also to track clicks. Click on the screenshot, and scroll to the bottom of the page. You will see how the artist managed to get 35,000 page views with only 600-700 likes (or clicks). 3. Facebook Ads There is a limitless supply of Facebook ads online, from which you can choose. Try to understand the differences between the three types of ads that we cover below. - Link Ads - Image Ads - Text Ads A great way to advertise on Facebook is to use the "Text & Image" format. To do so, you can paste your ad into the Facebook builder tool, choose a good-looking photo (preferably one that will be featured prominently in the ad), select your "Target Audience," and click "Preview." The ads are very easy to customize and even has a video advertising option. You can learn more about using Facebook ads here: 9 Ways to Advertise On Facebook, and here: Free Facebook Pixel Code. 4. Facebook Reach

## **What's New in the?**

**System Requirements For Photoshop Harry Potter Text Download:**

NOTES 1. Auto-update will be applied automatically upon the game update. 2. If you intend to update to the patch version 2.0.3 during the process of auto-update, you must manually update the game first to version 2.0.2 first. Please see the notes and requirements for patch version 2.0.2 before updating to the patch version 2.0.3. MISC - Adjustments have been made to characters that do not satisfy the conditions of the lifetime bonus from the activation of the

[http://www.hva-concept.com/wp-content/uploads/2022/07/free\\_photoshop\\_download\\_70\\_full\\_version.pdf](http://www.hva-concept.com/wp-content/uploads/2022/07/free_photoshop_download_70_full_version.pdf) [https://anipool.es/wp-content/uploads/2022/07/Download\\_Adobe\\_Photoshop\\_cs3\\_70\\_build\\_46.pdf](https://anipool.es/wp-content/uploads/2022/07/Download_Adobe_Photoshop_cs3_70_build_46.pdf) <https://mohacsihasznos.hu/advert/adobe-photoshop-7-0-download/> [https://alaediin.com/wp-content/uploads/2022/07/download\\_aplikasi\\_adobe\\_photoshop\\_gratis\\_untuk\\_windows\\_7.pdf](https://alaediin.com/wp-content/uploads/2022/07/download_aplikasi_adobe_photoshop_gratis_untuk_windows_7.pdf) [https://1orijin.com/upload/files/2022/07/eJXRrV8To5okFMoNka7S\\_01\\_50008af6d4cad62b11c60a515bf0e73e\\_file.pdf](https://1orijin.com/upload/files/2022/07/eJXRrV8To5okFMoNka7S_01_50008af6d4cad62b11c60a515bf0e73e_file.pdf) <http://findmallorca.com/download-adobe-photoshop-cs6-full-version-zip/> <https://dry-tor-57509.herokuapp.com/fridlle.pdf> <https://alafdaljo.com/free-photoshop-brushes-50-makers-watermarked/> [https://social.deospace.com/upload/files/2022/07/Fk4gEXL3ajAbd3Sl3OYU\\_01\\_50008af6d4cad62b11c60a515bf0e73e\\_file.pdf](https://social.deospace.com/upload/files/2022/07/Fk4gEXL3ajAbd3Sl3OYU_01_50008af6d4cad62b11c60a515bf0e73e_file.pdf) <https://amandis.be/en/system/files/webform/adobe-photoshop-elements-9-download-full-version.pdf> <https://gilonyloli.wixsite.com/braciscounsupp/post/adobe-photoshop-2020-pro-activation-code> <https://diontalent.nl/2022/07/01/adobe-photoshop-free-download-for-hp-laptop/> <http://pi-brands.com/wp-content/uploads/2022/07/delsfawn.pdf> <https://konnektion.com/advert/wondergmusic-music-art-studio-designs-and-patterns/> <http://www.ventadecoches.com/dynamiclink-download/> <http://www.lts101.com/system/files/webform/photoshop-cc-2015-crack-only-download.pdf> <https://makeupshopbynaho.com/wp-content/uploads/2022/07/divvan.pdf> <https://kjvreadersbible.com/how-to-get-photoshop-gradients-v3-5x/> <https://thetalkingclouds.com/2022/07/01/grass-brush-for-photoshop-hdbits-org/> <https://felbite.com/wp-content/uploads/2022/07/felbite.com-felbite.com-qitaadri.pdf>